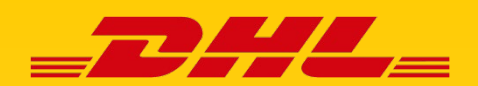

# FEHLERQUELLEN BEIM EMPFANG VON DHL E-BILLING RECHNUNGEN PER E-MAIL

**Wenn Sie die Rechnungen zu Ihren DHL Express Sendungen auf elektronischem Weg erhalten, empfangen Sie in der Regel eine PDF-Datei per E-Mail. Funktioniert der Empfang bei Ihnen nicht? Das kann verschiedene Gründe haben. Wir zeigen Ihnen mögliche Ursachen und Lösungen.**

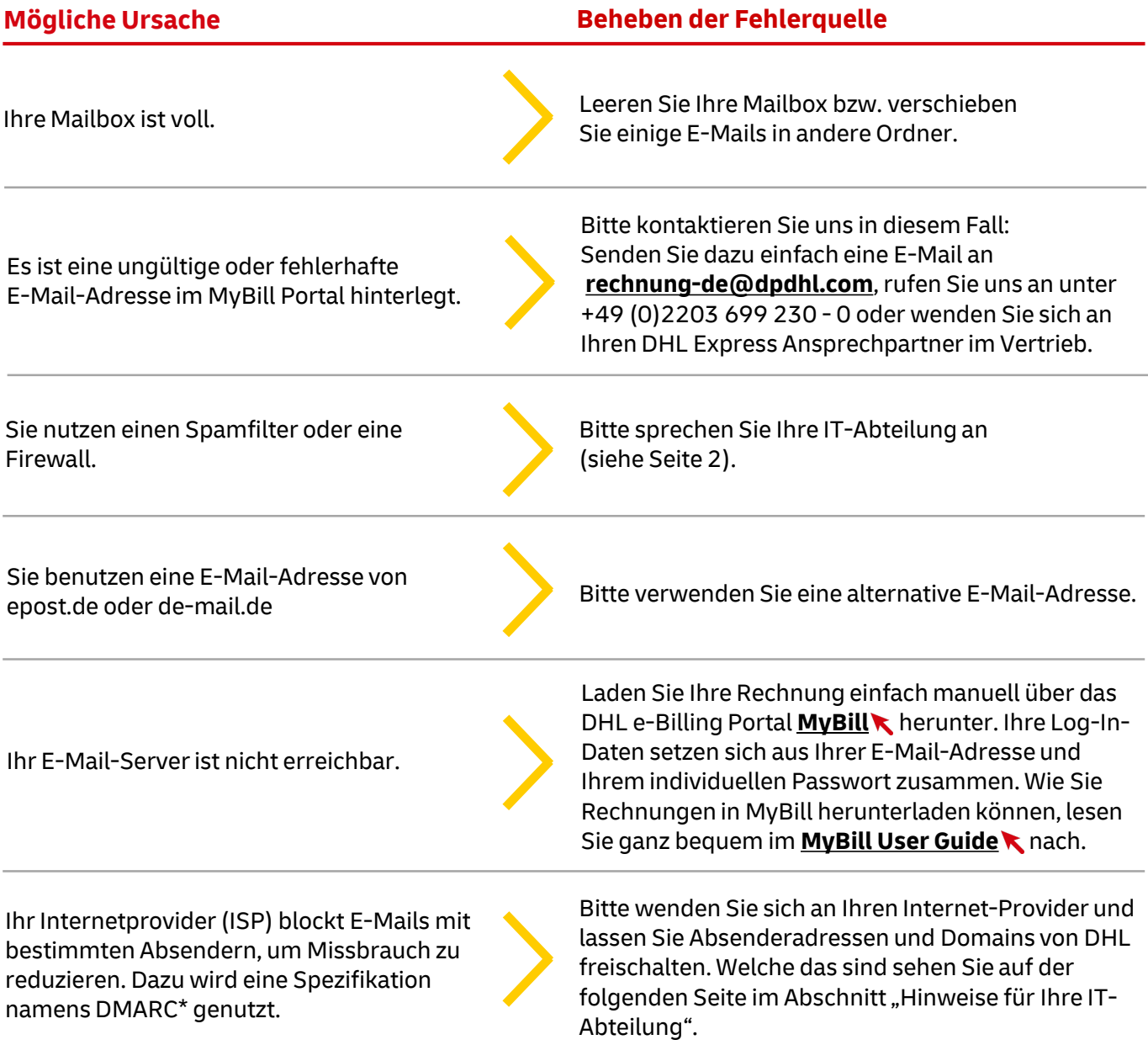

\* DMARC steht als Abkürzung für Domain-based Message Authentification, Reporting and Conformance. DMARC ist eine besondere Spezifikation, die von Providern (AOL, Yahoo, etc.) eingesetzt werden, um den Missbrauch von E-Mails zu reduzieren.

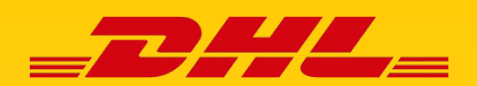

# FEHLERQUELLEN BEIM EMPFANG VON DHL E-BILLING RECHNUNGEN PER E-MAIL

## **Hinweise für Ihre IT-Abteilung**

- Bitte überprüfen Sie, ob Regeln wie z. B. automatische Weiterleitungen eingerichtet sind und ändern Sie diese gegebenenfalls.
- Bitte tragen Sie die E-Mail-Absenderadresse sowie die Domain von DHL e-Billing in Ihre ..Whitelist" ein:
	- Die Absenderadresse lautet: **rechnung.de@dhl.com**
	- Bitte tragen Sie auch die Namen der DHL e-Billing Domains in Ihre "Whitelist" ein: **\*accountis.net \*accountis.com \*mx-bounces-fundtechfsc.dhl.com \*dhl.com \*fundtech.com**

### **Abruf Ihrer DHL e-Billing Rechnungen über MyDHL+**

**Sind Sie Nutzer des Online-Versandportals MyDHL+?** Dann sehen Sie Ihre DHL e-Billing Rechnungen online ganz bequem in MyDHL+ ein. Sie müssen nur einmalig Ihre DHL e-Billing Login-Daten in MyDHL+ hinterlegen und können dann direkt aus dem Online-Versandsystem auf Ihre Rechnungsverwaltung zugreifen.

### **Dieses Dokument konnte Ihnen nicht weiterhelfen?**

Dann wenden Sie sich bitte an unseren technischen Kundenservice. Sie erreichen ihn unter folgender E-Mail-Adresse: **esolution.support@dhl.com** oder telefonisch unter: +49 (0) 228 902 435 - 17

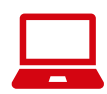

**Zollbegleitdokumente einfach per E-Mail erhalten mit e-Paperwork**

Registrieren Sie sich als DHL e-Billing Kunde **[hier](https://www.dhl.de/express/epaperwork-registrierung)** kostenlos für den Service e-Paperwork, erhalten Sie auch alle Zollbegleitdokumente (Handelsrechnung, Frachtbrief und ggf. Avise-Kommunikation) zu Ihren Import-Sendungen per E-Mail. Das manuelle Herunterladen entfällt!